## **Fall 2022 Computer Science Undergraduate Course Restrictions**

**The CS Department will only release RESTRICTIONS on given dates. A date given does not automatically mean there will be seats available to release on that date. It is not possible to provide an exact time of day when restrictions will be changed. We will attempt to adjust restrictions between the hours of 9:00am and 5:00pm on that date. If the day is busy it may take additional time after 5:00pm.**

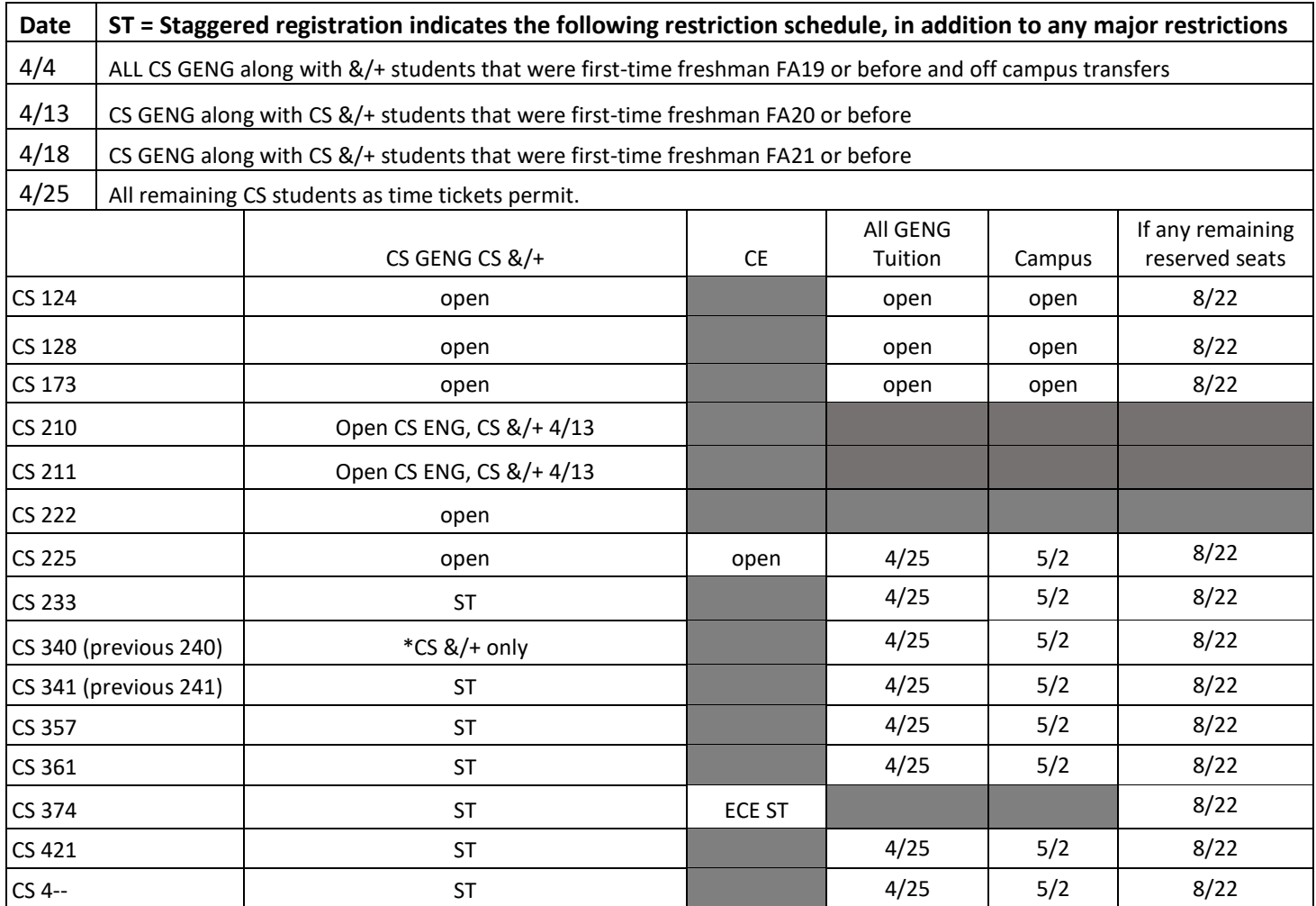

\*CS 340: This course will only be open to all CS &/+ majors as the option vs 233/341(previous 241). CS GENG are required to take 233 and 341.

All students still needing 126 or 242 to complete their degree will need to take the CS 128 and CS 222 sequence.

All 400 level CS courses will be restricted from first-time freshman enrolling and prerequisites will be enforced. To find out the prerequisites for a course look in the schedule found in Course Explorer. It will also list any other restriction on the course that can be found in the section notes.

Students should select courses as "My Favorites" in the schedule found in Course Explorer to be notified when addition seats could be released.